## Tabla de Contenido

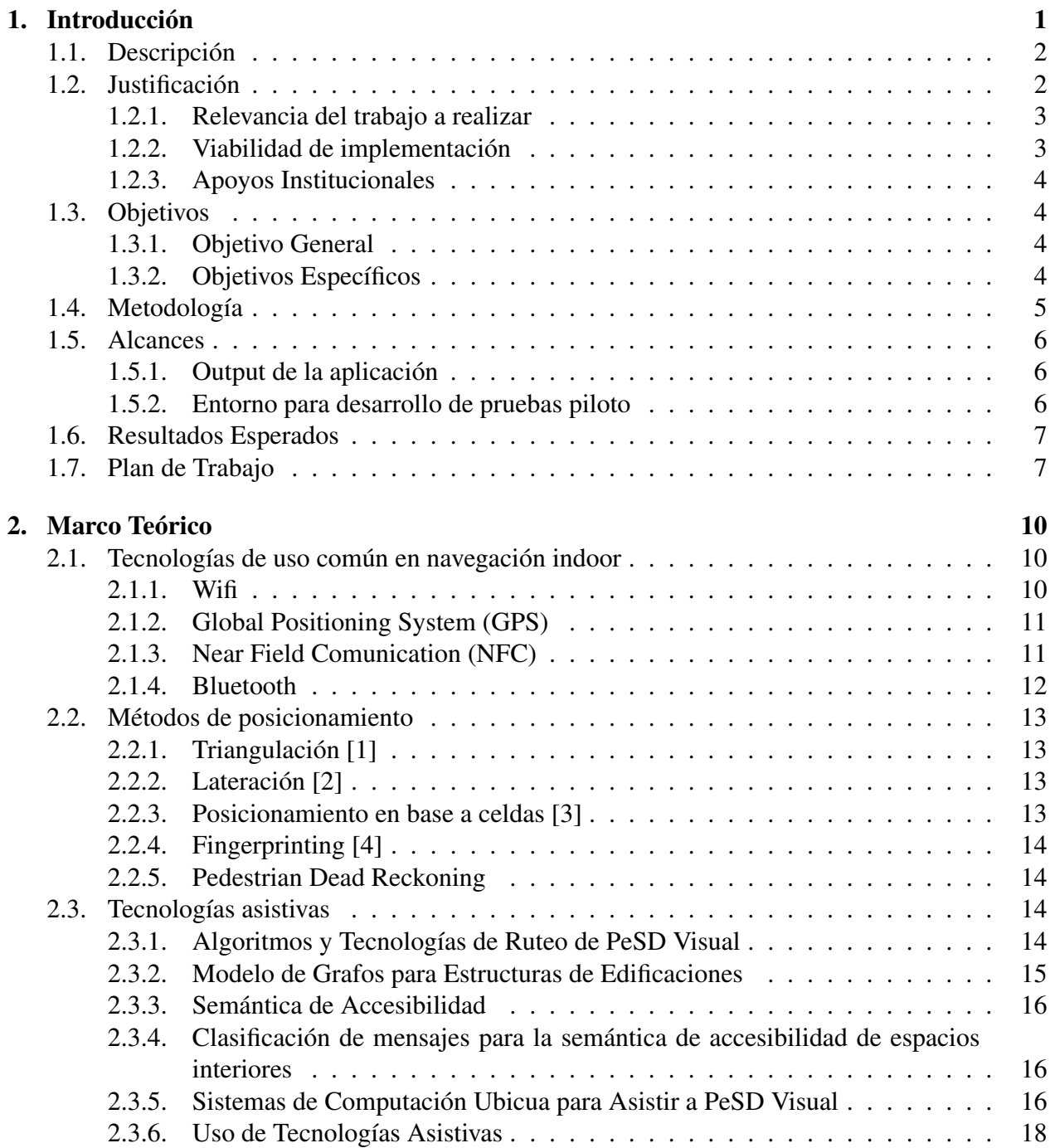

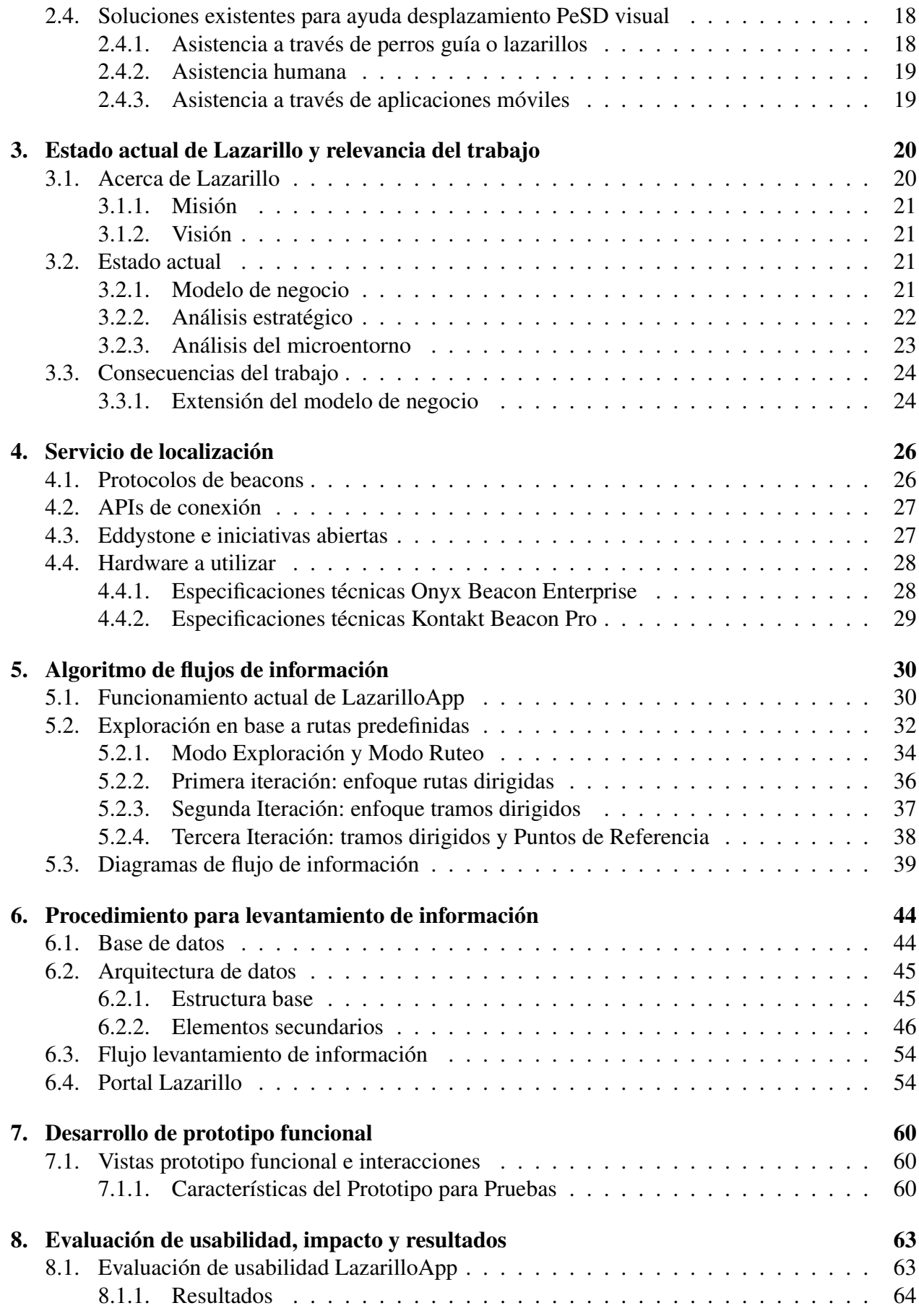

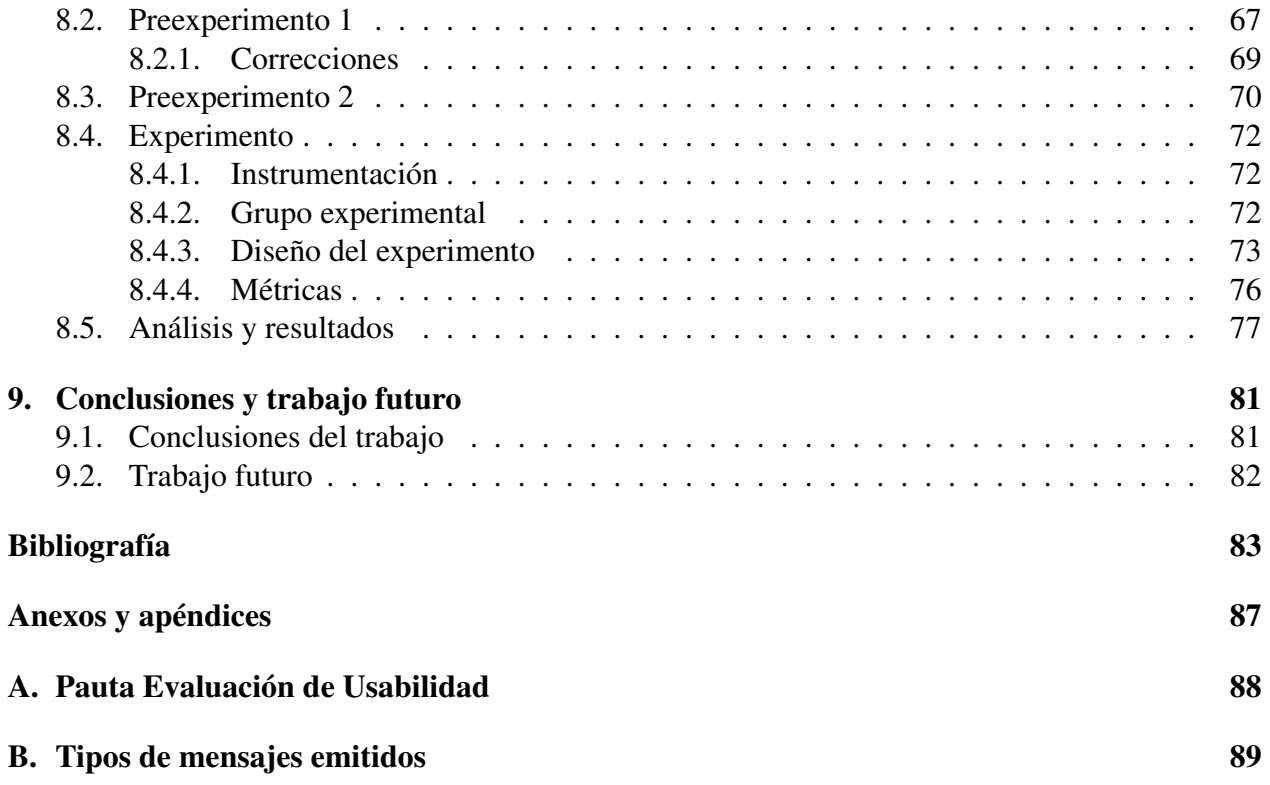

## Índice de tablas

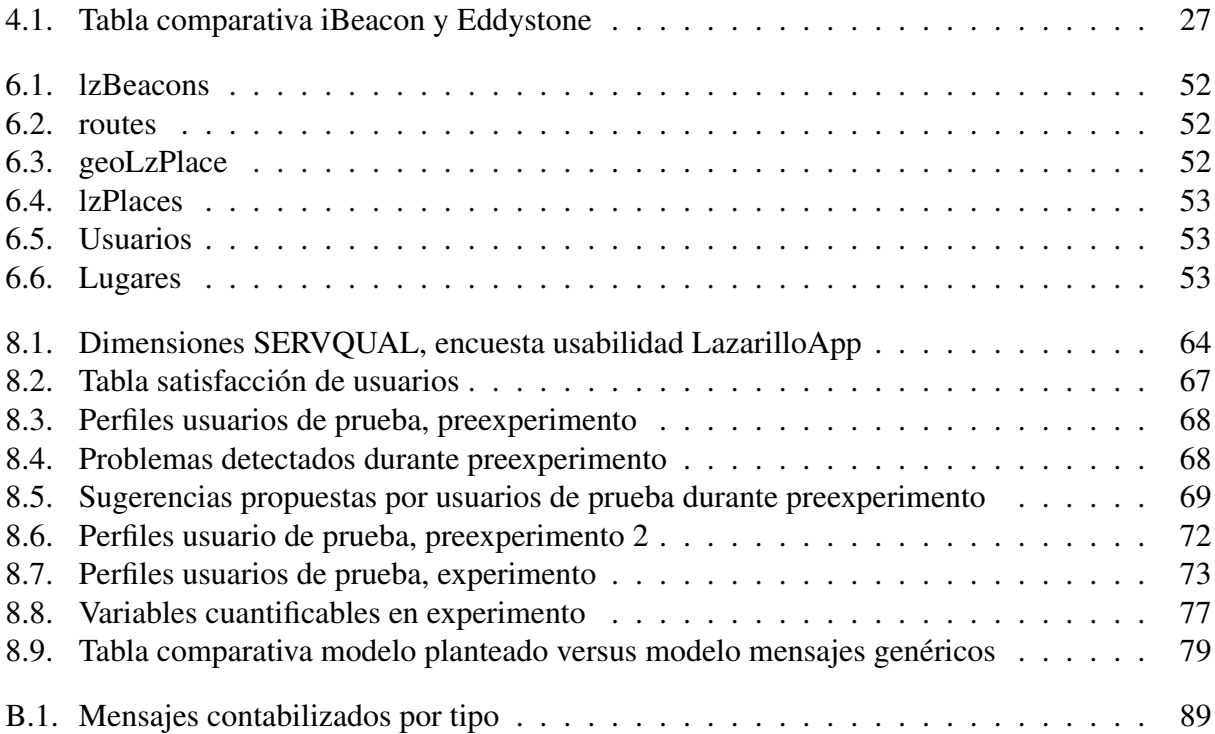

## Índice de ilustraciones

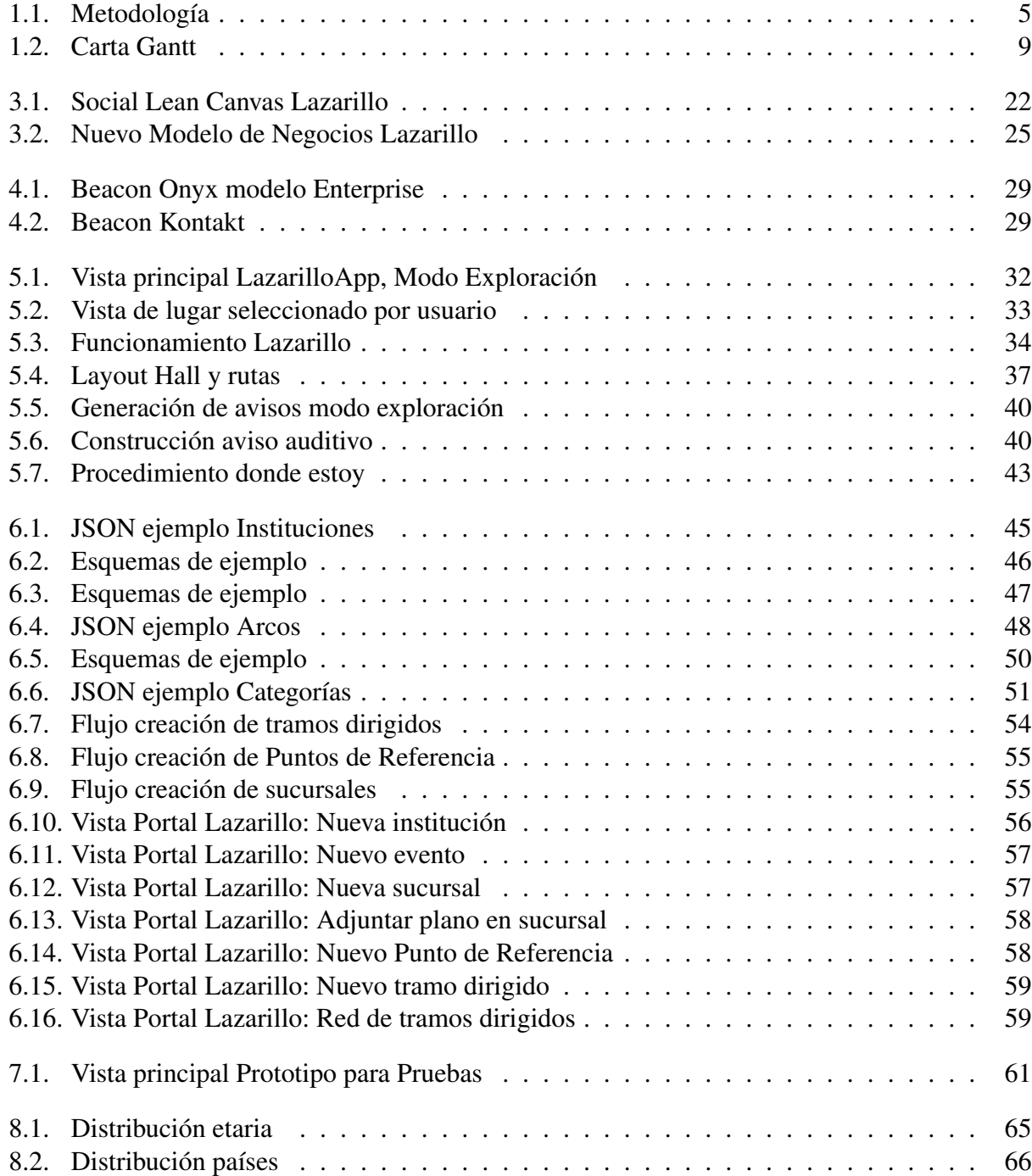

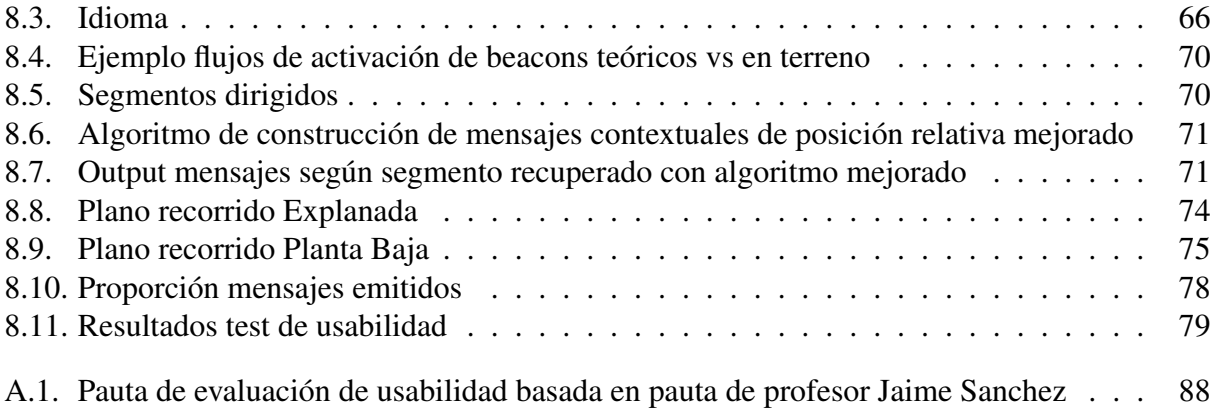